# The luamplib package

Hans Hagen, Taco Hoekwater, Elie Roux, Philipp Gesang and Kim Dohyun Maintainer: LuaLaTeX Maintainers - Support: [<lualatex-dev@tug.org>](mailto:lualatex-dev@tug.org)

2018/09/27 v2.12.5

#### Abstract

Package to have metapost code typeset directly in a document with LuaTEX.

### 1 Documentation

This packages aims at providing a simple way to typeset directly metapost code in a document with LuaT<sub>EX</sub>. LuaT<sub>EX</sub> is built with the lua mplib library, that runs metapost code. This package is basically a wrapper (in Lua) for the Lua mplib functions and some TEX functions to have the output of the mplib functions in the pdf.

In the past, the package required PDF mode in order to output something. Starting with version 2.7 it works in DVI mode as well, though DVIPDFMx is the only DVI tool currently supported.

The metapost figures are put in a T<sub>EX</sub> hbox with dimensions adjusted to the metapost code.

Using this package is easy: in Plain, type your metapost code between the macros \mplibcode and \endmplibcode, and in LATEX in the mplibcode environment.

The code is from the luatex-mplib.lua and luatex-mplib.tex files from ConTEXt, they have been adapted to ETEX and Plain by Elie Roux and Philipp Gesang, new functionalities have been added by Kim Dohyun. The changes are:

- a ETEX environment
- all T<sub>E</sub>X macros start by mplib
- use of luatexbase for errors, warnings and declaration
- possibility to use btex ... etex to typeset TFX code. textext() is a more versatile macro equivalent to TEX() from TEX.mp. TEX() is also allowed and is a synomym of textext().

n.b. Since v2.5, btex ... etex input from external mp files will also be processed by luamplib. However, verbatimtex ... etex will be entirely ignored in this case.

• verbatimtex  $\ldots$  etex (in TEX file) that comes just before beginfig() is not ignored, but the T<sub>E</sub>X code inbetween will be inserted before the following mplib hbox. Using this command, each mplib box can be freely moved horizontally and/or vertically. Also, a box number might be assigned to mplib box, allowing it to be reused later (see test files). e.g.

```
\mplibcode
verbatimtex \moveright 3cm etex; beginfig(0); ... endfig;
verbatimtex \leavevmode etex; beginfig(1); ... endfig;
verbatimtex \leavevmode\lower 1ex etex; beginfig(2); ... endfig;
verbatimtex \endgraf\moveright 1cm etex; beginfig(3); ... endfig;
\endmplibcode
```
n.b. \endgraf should be used instead of \par inside verbatimtex ... etex.

• TEX code in VerbatimTeX(...) or verbatimtex ... etex (in TEX file) between beginfig() and endfig will be inserted after flushing out the mplib figure. e.g.

```
\mplibcode
 D := sqrt(2)**7;
 beginfig(0);
  draw fullcircle scaled D;
  VerbatimTeX("\gdef\Dia{" & decimal D & "}");
  endfig;
\endmplibcode
diameter: \Dia bp.
```
- Notice that, after each figure is processed, macro \MPwidth stores the width value of latest figure; \MPheight, the height value. Incidentally, also note that \MPllx, \MPlly, \MPurx, and \MPury store the bounding box information of latest figure without the unit bp.
- Since v2.3, new macros \everymplib and \everyendmplib redefine token lists \everymplibtoks and \everyendmplibtoks respectively, which will be automatically inserted at the beginning and ending of each mplib code. E.G.

```
\everymplib{ verbatimtex \leavevmode etex; beginfig(0); }
\everyendmplib{ endfig; }
\mplibcode % beginfig/endfig not needed; always in horizontal mode
 draw fullcircle scaled 1cm;
\endmplibcode
```
n.b. Many users have complained that mplib figures do not respect alignment commands such as \centering or \raggedleft. That's because luamplib does not force horizontal or vertical mode. If you want all mplib figures center- (or right-) aligned, please use \everymplib command with \leavevmode as shown above.

• Since v2.3, \mpdim and other raw TEX commands are allowed inside mplib code. This feature is inpired by gmp.sty authored by Enrico Gregorio. Please refer the manual of gmp package for details. E.G.

```
\begin{mplibcode}
 draw origin--(\mpdim{\linewidth},0) withpen pencircle scaled 4
  dashed evenly scaled 4 withcolor \mpcolor{orange};
\end{mplibcode}
```
n.b. Users should not use the protected variant of btex ... etex as provided by gmp package. As luamplib automatically protects TFX code inbetween, \btex is not supported here.

- With \mpcolor command, color names or expressions of color/xcolor packages can be used inside mplibcode enviroment, though luamplib does not automatically load these packages. See the example code above. For spot colors, (x)spotcolor (in PDF mode) and xespotcolor (in DVI mode) packages are supported as well.
- Users can choose numbersystem option since v2.4. The default value scaled can be changed to double by declaring \mplibnumbersystem{double}. For details see [http:](http://github.com/lualatex/luamplib/issues/21) [//github.com/lualatex/luamplib/issues/21](http://github.com/lualatex/luamplib/issues/21).
- To support btex ... etex in external .mp files, luamplib inspects the content of each and every .mp input files and makes caches if nececcsary, before returning their paths to LuaTEX's mplib library. This would make the compilation time longer wastefully, as most .mp files do not contain btex ... etex command. So luamplib provides macros as follows, so that users can give instruction about files that do not require this functionality.
	- \mplibmakenocache{<filename>[,<filename>,...]}
	- \mplibcancelnocache{<filename>[,<filename>,...]}

where <filename> is a file name excluding .mp extension. Note that .mp files under \$TEXMFMAIN/metapost/base and \$TEXMFMAIN/metapost/context/base are already registered by default.

- By default, cache files will be stored in \$TEXMFVAR/luamplib\_cache or, if it's not available, in the same directory as where pdf/dvi output file is saved. This however can be changed by the command \mplibcachedir{<directory path>}, where tilde  $(\sim)$  is interpreted as the user's home directory (on a windows machine as well). As backslashes (\) should be escaped by users, it would be easier to use slashes (/) instead.
- Starting with v2.6, \mplibtextextlabel{enable} enables string labels typeset via textext() instead of infont operator. So, label("my text",origin) thereafter is exactly the same as label(textext("my text"), origin). N.B. In the background, luamplib redefines infont operator so that the right side argument (the font part)

is totally ignored. Every string label therefore will be typeset with current T<sub>E</sub>X font. Also take care of char operator in the left side argument, as this might bring unpermitted characters into TFX.

• Starting with v2.9, \mplibcodeinherit{enable} enables the inheritance of variables, constants, and macros defined by previous mplibcode chunks. On the contrary, the default value \mplibcodeinherit{disable} will make each code chunks being treated as an independent instance, and never affected by previous code chunks.

n.b. To inherit btex ... etex labels as well as metapost variables, it is necessary to declare \mplibglobaltextext{enable} in advance. On this case, be careful that normal TEX boxes can conflict with btex ... etex boxes, though this would occur very rarely. Notwithstanding the danger, it is a 'must' option to activate \mplibglobaltextext if you want to use graph.mp with \mplibcodeinherit functionality.

```
\mplibcodeinherit{enable}
\mplibglobaltextext{enable}
\everymplib{ beginfig(0);} \everyendmplib{ endfig;}
\mplibcode
 label(btex $\sqrt{2}$ etex, origin);
 draw fullcircle scaled 20;
 picture pic; pic := currentpicture;
\endmplibcode
\mplibcode
 currentpicture := pic scaled 2;
\endmplibcode
```
- Starting with v2.11, users can issue \mplibverbatim{enable}, after which the contents of mplibcode environment will be read verbatim. As a result, users cannot use \mpdim, \mpcolor etc. All TEX commands outside of btex ... etex or verbatimtex ... etex are not expanded and will be fed literally into the mplib process.
- At the end of package loading, luamplib searches luamplib.cfg and, if found, reads the file in automatically. Frequently used settings such as \everymplib or \mplibcachedir are suitable for going into this file.

There are (basically) two formats for metapost: *plain* and *metafun*. By default, the plain format is used, but you can set the format to be used by future figures at any time using \mplibsetformat{ $\{formation$  name}.

## 2 Implementation

### 2.1 Lua module

Use the luamplib namespace, since mplib is for the metapost library itself. ConTEXt uses metapost.

```
_2 luamplib = luamplib or { }
3
```
Identification.

```
4
5 local luamplib = luamplib
6 luamplib.showlog = luamplib.showlog or false
7 luamplib.lastlog = ""
8
9 luatexbase.provides_module {
10 name = "luamplib",
11 version = "2.12.5",
12 date = "2018/09/27",
13 description = "Lua package to typeset Metapost with LuaTeX's MPLib.",
14 }
15
```
This module is a stripped down version of libraries that are used by ConTEXt. Provide a few "shortcuts" expected by the imported code.

```
16
17 local format, abs = string.format, math.abs
18
19 local err = function(...) return luatexbase.module_error ("luamplib", format(...)) end
20 local warn = function(...) return luatexbase.module_warning("luamplib", format(...)) end
_{21} local info = function(...) return luatexbase.module_info ("luamplib", format(...)) end
22
23 local stringgsub = string.gsub
24 local stringfind = string.find
25 local stringmatch = string.match
26 local stringgmatch = string.gmatch
27 local stringexplode = string.explode
28 local tableconcat = table.concat
29 local texsprint = tex.sprint
30 local textprint = tex.tprint
31
32 local texget = tex.get
33 local texgettoks = tex.gettoks
34 local texgetbox = tex.getbox
35
36 local mplib = require ('mplib')
37 local kpse = require ('kpse')
38 local lfs = require ('lfs')
39
40 local lfsattributes = lfs.attributes
41 local lfsisdir = lfs.isdir
42 local lfsmkdir = lfs.mkdir
43 local lfstouch = lfs.touch
44 local ioopen = io.open
45
```

```
46 local file = file or { }
```
This is a small trick for ETEX. In ETEX we read the metapost code line by line, but it needs to be passed entirely to process(), so we simply add the lines in data and at the end we call process(data).

A few helpers, taken from l-file.lua.

```
47 local replacesuffix = file.replacesuffix or function(filename, suffix)
48 return (stringgsub(filename,"%.[%a%d]+$","")) .. "." .. suffix
49 end
50 local stripsuffix = file.stripsuffix or function(filename)
51 return (stringgsub(filename,"%.[%a%d]+$",""))
52 end
53
```
btex ... etex in input .mp files will be replaced in finder.

```
54 local is_writable = file.is_writable or function(name)
55 if lfsisdir(name) then
56 name = name .. "/_luam_plib_temp_file_"
57 local fh = ioopen(name,"w")
58 if fh then
59 fh:close(); os.remove(name)
60 return true
61 end
62 end
63 end
64 local mk_full_path = lfs.mkdirs or function(path)
65 local full = ""
66 for sub in stringgmatch(path,"(/*[^\\/]+)") do
67 full = full .. sub
68 lfsmkdir(full)
69 end
70 end
71
72 local luamplibtime = kpse.find_file("luamplib.lua")
73 luamplibtime = luamplibtime and lfsattributes(luamplibtime,"modification")
74
75 local currenttime = os.time()
76
77 local outputdir
78 if lfstouch then
79 local texmfvar = kpse.expand_var('$TEXMFVAR')
80 if texmfvar and texmfvar \sim= "" and texmfvar \sim= '$TEXMFVAR' then
81 for _,dir in next,stringexplode(texmfvar,os.type == "windows" and ";" or ":") do
82 if not lfsisdir(dir) then
83 mk_full_path(dir)
84 end
85 if is_writable(dir) then
86 local cached = format("%s/luamplib_cache",dir)
87 lfsmkdir(cached)
88 outputdir = cached
```

```
89 break
90 end
91 end
92 end
93 end
94 if not outputdir then
95 outputdir = ".96 for _,v in ipairs(arg) do
97 local t = stringmatch(v,"%-output%-directory=(.+)")
98 if t then
99 outputdir = t
100 break
101 end
102 end
103 end
104
105 function luamplib.getcachedir(dir)
106 dir = dir:gsub("##","#")
107 dir = dir:gsub("^~",
108 os.type == "windows" and os.getenv("UserProfile") or os.getenv("HOME"))
109 if lfstouch and dir then
110 if lfsisdir(dir) then
111 if is_writable(dir) then
112 luamplib.cachedir = dir
113 else
114 warn("Directory '"..dir.."' is not writable!")
115 end
116 else
117 warn("Directory '"..dir.."' does not exist!")
118 end
119 end
120 end
121
122 local noneedtoreplace = {
123 ["boxes.mp"] = true,
124 -- ["format.mp"] = true,
125 ["graph.mp"] = true,
126 ["marith.mp"] = true,
127 ["mfplain.mp"] = true,
128 ["mpost.mp"] = true,
129 ["plain.mp"] = true,
130 ["rboxes.mp"] = true,
131 ["sarith.mp"] = true,
132 ["string.mp"] = true,
133 ["TEX.mp"] = true,
134 ["metafun.mp"] = true,
135 ["metafun.mpiv"] = true,
136 ["mp-abck.mpiv"] = true,
137 ["mp-apos.mpiv"] = true,
```
["mp-asnc.mpiv"] = true,

```
139 ["mp-bare.mpiv"] = true,
140 ["mp-base.mpiv"] = true,
141 ["mp-butt.mpiv"] = true,
142 ["mp-char.mpiv"] = true,
143 ["mp-chem.mpiv"] = true,
144 ["mp-core.mpiv"] = true,
145 ["mp-crop.mpiv"] = true,
146 ["mp-figs.mpiv"] = true,
147 ["mp-form.mpiv"] = true,
148 ["mp-func.mpiv"] = true,
149 ["mp-grap.mpiv"] = true,
_{150} ["mp-grid.mpiv"] = true,
151 ["mp-grph.mpiv"] = true,
152 ["mp-idea.mpiv"] = true,
153 ["mp-luas.mpiv"] = true,
154 ["mp-mlib.mpiv"] = true,
155 ["mp-node.mpiv"] = true,
156 ["mp-page.mpiv"] = true,
157 ["mp-shap.mpiv"] = true,
158 ["mp-step.mpiv"] = true,
159 ["mp-text.mpiv"] = true,
160 ["mp-tool.mpiv"] = true,
161 }
162 luamplib.noneedtoreplace = noneedtoreplace
163
164 local function replaceformatmp(file,newfile,ofmodify)
165 local fh = ioopen(file,"r")
166 if not fh then return file end
167 local data = fh: read("*all"); fh: close()
168 fh = ioopen(newfile,"w")
169 if not fh then return file end
170 fh:write(
171 "let normalinfont = infont;\n",
172 "primarydef str infont name = rawtextext(str) enddef; \n",
173 data,
174 "vardef Fmant_(expr x) = rawtextext(decimal abs x) enddef;\n",
175 "vardef Fexp_(expr x) = rawtextext(\"$^{\"&decimal x&\"}$\") enddef;\n",
176 "let infont = normalinfont; \n"
177 ); fh:close()
178 lfstouch(newfile, currenttime, ofmodify)
179 return newfile
180 end
181
182 local esctex = "!!!T!!!E!!!X!!!"
183 local esclbr = "!!!!!LEFTBRCE!!!!!"
184 local escrbr = "!!!!!RGHTBRCE!!!!!"
185 local escpcnt = "!!!!!PERCENT!!!!!"
186 local eschash = "!!!!!HASH!!!!!"
187 local begname = "%f[A-Z_a-z]"
188 local endname = "%f[^A-Z_a-z]"
```

```
189
190 local btex_etex = begname.."btex"..endname.."%s*(.-)%s*"..begname.."etex"..endname
191 local verbatimtex_etex = begname.."verbatimtex"..endname.."%s*(.-)%s*"..begname.."etex"..endname
192
193 local function protecttexcontents(str)
194 return str:gsub("\\%%", "\\"..escpcnt)
195 :gsub("%%.-\n", "")
196 :gsub("%%.-$", "")
197 :gsub('"', '"&ditto&"')
198 :gsub("\n%s*", " ")
199 :gsub(escpcnt, "%%")
200 end
201
202 local function replaceinputmpfile (name,file)
203 local ofmodify = lfsattributes(file,"modification")
204 if not ofmodify then return file end
205 local cachedir = luamplib.cachedir or outputdir
206 local newfile = name:gsub("%W","_")
207 newfile = cachedir .."/luamplib_input_"..newfile
208 if newfile and luamplibtime then
209 local nf = lfsattributes(newfile)
210 if nf and nf.mode == "file" and ofmodify == nf.modification and luamplibtime < nf.access then
211 return nf.size == 0 and file or newfile
212 end
213 end
214 if name == "format.mp" then return replaceformatmp(file,newfile,ofmodify) end
215
216 local fh = ioopen(file,"r")
217 if not fh then return file end
218 local data = fh:read("*all"); fh:close()
219
220 local count, cnt = 0,0221
222 data = data:gsub("\"[^\n]-\"", function(str)
223 return str:gsub("([bem])tex"..endname,"%1"..esctex)
224 end)
225
226 data, cnt = data:gsub(btex_e,etcx, function(str)227 return format("rawtextext(\"%s\")",protecttexcontents(str))
228 end)
229 count = count + cnt
_{230} data, cnt = data: gsub(verbatimtex_etex, "")
231 count = count + cnt
232
233 data = data:gsub("\"[^\n]-\"", function(str) -- restore string btex .. etex
234 return str:gsub("([bem])"..esctex, "%1tex")
235 end)
236
237 if count == 0 then
238 noneedtoreplace[name] = true
```

```
9
```

```
239 fh = ioopen(newfile,"w");
240 if fh then
241 fh:close()
242 lfstouch(newfile,currenttime,ofmodify)
243 end
244 return file
245 end
246 fh = ioopen(newfile,"w")
247 if not fh then return file end
248 fh:write(data); fh:close()
249 lfstouch(newfile,currenttime,ofmodify)
250 return newfile
251 end
252
253 local randomseed = nil
```
As the finder function for mplib, use the kpse library and make it behave like as if Meta-Post was used (or almost, since the engine name is not set this way—not sure if this is a problem).

```
254
255 local mpkpse = kpse.new(arg[0], "mpost")
256
257 local special_ftype = {
258 pfb = "type1 fonts",
259 enc = "enc files",
260 }
261
262 local function finder(name, mode, ftype)
263 if mode == "w" then
264 return name
265 else
266 ftype = special_ftype[ftype] or ftype
267 local file = mpkpse:find_file(name,ftype)
268 if file then
269 if not lfstouch or ftype \approx "mp" or noneedtoreplace[name] then
270 return file
271 end
272 return replaceinputmpfile(name,file)
273 end
274 return mpkpse:find_file(name,stringmatch(name,"[a-zA-Z]+$"))
275 end
276 end
277 luamplib.finder = finder
278
```
The rest of this module is not documented. More info can be found in the LuaTEX manual, articles in user group journals and the files that ship with ConTEXt.

```
279
280 function luamplib.resetlastlog()
281 luamplib.lastlog = ""
```
 end 

Below included is section that defines fallbacks for older versions of mplib.

```
284 local mplibone = tonumber(mplib.version()) <= 1.50
285
286 if mplibone then
287
288 luamplib.make = luamplib.make or function(name,mem_name,dump)
289 local t = os.close()290 local mpx = mplib.new {
291 ini_version = true,
292 find_file = luamplib.finder,
293 job_name = stripsuffix(name)
294 }
295 mpx:execute(format("input %s ;",name))
296 if dump then
297 mpx:execute("dump ;")
298 info("format %s made and dumped for %s in %0.3f seconds",mem_name,name,os.clock()-t)
299 else
300 info("%s read in %0.3f seconds",name,os.clock()-t)
301 end
302 return mpx
303 end
304
305 function luamplib.load(name)
306 local mem_name = replacesuffix(name,"mem")
307 local mpx = mplib.new {
308 ini_version = false,
309 mem_name = mem_name,
310 find_file = luamplib.finder
311 }
312 if not mpx and type(luamplib.make) == "function" then
313 -- when i have time i'll locate the format and dump
314 mpx = luamplib.make(name,mem_name)
315 end
316 if mpx then
317 info("using format %s",mem_name,false)
318 return mpx, nil
319 else
320 return nil, { status = 99, error = "out of memory or invalid format" }
321 end
322 end
323
324 else
325
```
These are the versions called with sufficiently recent mplib.

```
326 local preamble = [L]
```

```
327 boolean mplib ; mplib := true ;
```

```
328 let dump = endinput ;
329 let normalfontsize = fontsize;
330 input %s ;
331 ]]
332
333 luamplib.make = luamplib.make or function()
334 end
335
336 function luamplib.load(name, verbatim)
337 local mpx = mplib.new {
338 ini_version = true,
339 find_file = luamplib.finder,
```
Provides numbersystem option since v2.4. Default value "scaled" can be changed by declaring \mplibnumbersystem{double}. See [https://github.com/lualatex/luamplib/issues/](https://github.com/lualatex/luamplib/issues/21) .

```
340 math_mode = luamplib.numbersystem,
341 random_seed = randomseed,
342 }
Append our own preamble to the preamble above.
```

```
343 local preamble = preamble .. (verbatim and "" or luamplib.mplibcodepreamble)
344 if luamplib.textextlabel then
345 preamble = preamble .. (verbatim and "" or luamplib.textextlabelpreamble)
346 end
347 local result
348 if not mpx then
349 result = { status = 99, error = "out of memory"}
350 else
351 result = mpx:execute(format(preamble, replacesuffix(name,"mp")))
352 end
353 luamplib.reporterror(result)
354 return mpx, result
355 end
356
357 end
358
359 local currentformat = "plain"
360
361 local function setformat (name) --- used in .sty
362 currentformat = name
363 end
364 luamplib.setformat = setformat
365
366
367 luamplib.reporterror = function (result)
368 if not result then
369 err("no result object returned")
370 else
371 local t, e, 1 = result.term, result.error, result.log
```

```
372 local log = stringgsub(t or l or "no-term","8+","\n")
373 luamplib.lastlog = luamplib.lastlog .. "\n " .. (l or t or "no-log")
374 if result.status > 0 then
375 warn("%s",log)
376 if result.status > 1 then
377 err("%s",e or "see above messages")
378 end
379 end
380 return log
381 end
382 end
383
384 local function process_indeed (mpx, data, indeed)
385 local converted, result = false, {}
386 if mpx and data then
387 result = mpx: execute(data)
388 local log = luamplib.reporterror(result)
389 if indeed and log then
390 if luamplib.showlog then
391 info("%s",luamplib.lastlog)
392 luamplib.resetlastlog()
393 elseif result.fig then
```
v2.6.1: now luamplib does not disregard show command, even when luamplib.showlog is false. Incidentally, it does not raise error, but just prints a warning, even if output has no figure.

```
394 if stringfind(log,"\n>>") then info("%s",log) end
395 converted = luamplib.convert(result)
396 else
397 info("%s",log)
398 warn("No figure output. Maybe no beginfig/endfig")
399 end
400 end
401 else
402 err("Mem file unloadable. Maybe generated with a different version of mplib?")
403 end
404 return converted, result
405 end
406
v2.9 has introduced the concept of 'code inherit'
407 luamplib.codeinherit = false
408 local mplibinstances = {}
409 local process = function (data,indeed,verbatim)
workaround issue #70
410 if not stringfind(data, begname.."beginfig%s*%([%+%-%s]*%d[%.%d%s]*%)") then
411 data = data .. "beginfig(-1);endfig;"
412 end
413 local standalone, firstpass = not luamplib.codeinherit, not indeed
```

```
414 local currfmt = currentformat .. (luamplib.numbersystem or "scaled")
```

```
415 currfmt = firstpass and currfmt or (currfmt.."2")
416 local mpx = mplibinstances[currfmt]
417 if standalone or not mpx then
418 randomseed = firstpass and math.random(65535) or randomseed
419 mpx = luamplib.load(currentformat,verbatim)
420 mplibinstances[currfmt] = mpx
421 end
422 return process_indeed(mpx, data, indeed)
423 end
424 luamplib.process = process
425
426 local function getobjects(result,figure,f)
427 return figure:objects()
428 end
429
430 local function convert(result, flusher)
431 luamplib.flush(result, flusher)
432 return true -- done
433 end
434 luamplib.convert = convert
435
436 local function pdf_startfigure(n,llx,lly,urx,ury)
The following line has been slightly modified by Kim.
437 texsprint(format("\\mplibstarttoPDF{%f}{%f}{%f}{%f}",llx,lly,urx,ury))
438 end
439
440 local function pdf_stopfigure()
441 texsprint("\\mplibstoptoPDF")
442 end
443
tex.tprint and catcode regime -2, as sometimes # gets doubled in the argument of pdflit-
eral. — modified by Kim
444 local function pdf_literalcode(fmt,...) -- table
_{445} textprint({"\\mplibtoPDF{"},{-2,format(fmt,...)},{"}"})
446 end
447 luamplib.pdf_literalcode = pdf_literalcode
448
449 local function pdf_textfigure(font,size,text,width,height,depth)
The following three lines have been modified by Kim.
_{450} -- if text == "" then text = "\0" end -- char(0) has gone
451 text = text:gsub(".",function(c)
452 return format("\\hbox{\\char%i}",string.byte(c)) -- kerning happens in metapost
453 end)
454 texsprint(format("\\mplibtextext{%s}{%f}{%s}{%s}{%f}",font,size,text,0,-( 7200/ 7227)/65536*depth))
455 end
456 luamplib.pdf_textfigure = pdf_textfigure
457
458 local bend_tolerance = 131/65536
```

```
459
460 local rx, sx, sy, ry, tx, ty, divider = 1, 0, 0, 1, 0, 0, 1
461
462 local function pen_characteristics(object)
463 local t = mplib.pen_info(object)
464 rx, ry, sx, sy, tx, ty = t.rx, t.ry, t.sx, t.sy, t.tx, t.ty
465 divider = sx*sy - rx*ry
466 return not (sx==1 and rx==0 and ry==0 and sy==1 and tx==0 and ty==0), t.width
467 end
468
469 local function concat(px, py) -- no tx, ty here
470 return (sy*px-ry*py)/divider,(sx*py-rx*px)/divider
471 end
472
473 local function curved(ith,pth)
474 local d = pth.left_x - ith.right_x
475 if abs(ith.right_x - ith.x_coord - d) <= bend_tolerance and abs(pth.x_coord - pth.left_x - d) <= bend_tolerance then
476 d = pth.left_y - ith.right_y
477 if abs(ith.right_y - ith.y_coord - d) <= bend_tolerance and abs(pth.y_coord - pth.left_y - d) <= bend_tolerance th
478 return false
479 end
480 end
481 return true
482 end
483
484 local function flushnormalpath(path,open)
485 local pth, ith
486 for i=1,#path do
487 pth = path[i]
488 if not ith then
489 pdf_literalcode("%f %f m",pth.x_coord,pth.y_coord)
490 elseif curved(ith,pth) then
491 pdf_literalcode("%f %f %f %f %f %f c",ith.right_x,ith.right_y,pth.left_x,pth.left_y,pth.x_coord,pth.y_coord)
492 else
493 pdf_literalcode("%f %f l",pth.x_coord,pth.y_coord)
494 end
495 ith = pth
496 end
497 if not open then
498 local one = path[1]
499 if curved(pth,one) then
500 pdf_literalcode("%f %f %f %f %f %f c",pth.right_x,pth.right_y,one.left_x,one.left_y,one.x_coord,one.y_coord )
501 else
502 pdf_literalcode("%f %f l",one.x_coord,one.y_coord)
503 end
504 elseif #path == 1 then
505 -- special case .. draw point
506 local one = path[1]
507 pdf_literalcode("%f %f l",one.x_coord,one.y_coord)
508 end
```

```
509 end
510
511 local function flushconcatpath(path,open)
512 pdf_literalcode("%f %f %f %f %f %f cm", sx, rx, ry, sy, tx ,ty)
513 local pth, ith
514 for i=1,#path do
515 pth = path[i]
516 if not ith then
517 pdf_literalcode("%f %f m",concat(pth.x_coord,pth.y_coord))
518 elseif curved(ith,pth) then
519 local a, b = concat(ith.right_x,ith.right_y)
520 local c, d = concat(pth.left_x,pth.left_y)
521 pdf_literalcode("%f %f %f %f %f %f c",a,b,c,d,concat(pth.x_coord, pth.y_coord))
522 else
523 pdf_literalcode("%f %f l",concat(pth.x_coord, pth.y_coord))
524 end
525 ith = pth
526 end
527 if not open then
528 local one = path[1]
529 if curved(pth,one) then
_{530} local a, b = concat(pth.right_x,pth.right_y)
_{531} local c, d = concat(one.left_x,one.left_y)
532 pdf_literalcode("%f %f %f %f %f %f c",a,b,c,d,concat(one.x_coord, one.y_coord))
533 else
534 pdf_literalcode("%f %f l",concat(one.x_coord,one.y_coord))
535 end
536 elseif #path == 1 then
537 -- special case .. draw point
538 local one = path[1]
539 pdf_literalcode("%f %f l",concat(one.x_coord,one.y_coord))
540 end
541 end
542
```
Below code has been contributed by Dohyun Kim. It implements btex / etex functions. v2.1: textext() is now available, which is equivalent to TEX() macro from TEX.mp.

TEX() is synonym of textext() unless TEX.mp is loaded.

```
v2.2: Transparency and Shading
    v2.3: \everymplib, \everyendmplib, and allows naked TFX commands.
543 local further_split_keys = {
544 ["MPlibTEXboxID"] = true,
545 ["sh_color_a"] = true,
546 ["sh_color_b"] = true,
547 }
548
549 local function script2table(s)
550 local t = \{\}551 for _,i in ipairs(stringexplode(s,"\13+")) do
552 local k, v = stringmatch(i,"(.-)=(.*)") -- v may contain = or empty.
```

```
553 if k and v and k \approx "" then
554 if further_split_keys[k] then
555 t[k] = stringexplode(v,":")
556 else
557 t[k] = v558 end
559 end
560 end
561 return t
562 end
563
564 local mplibcodepreamble = [[
565 vardef rawtextext (expr t) =
566 if unknown TEXBOX_:
567 image( special "MPlibmkTEXbox="&t;
568 addto currentpicture doublepath unitsquare; )
569 else:
570 TEXBOX_ := TEXBOX_ + 1;
571 if known TEXBOX_wd_[TEXBOX_]:
572 image ( addto currentpicture doublepath unitsquare
573 xscaled TEXBOX_wd_[TEXBOX_]
574 yscaled (TEXBOX_ht_[TEXBOX_] + TEXBOX_dp_[TEXBOX_])
575 shifted (0, -TEXBOX_dp_[TEXBOX_])
576 withprescript "MPlibTEXboxID=" &
577 decimal TEXBOX_ & ":" &
578 decimal TEXBOX_wd_[TEXBOX_] & ":" &
579 decimal(TEXBOX_ht_[TEXBOX_]+TEXBOX_dp_[TEXBOX_]); )
580 else:
581 image( special "MPlibTEXError=1"; )
582 fi
583 fi
584 enddef;
585 if known context_mlib:
586 defaultfont := "cmtt10";
587 let infont = normalinfont;
588 let fontsize = normalfontsize;
589 vardef thelabel@#(expr p,z) =
590 if string p :
591 thelabel@#(p infont defaultfont scaled defaultscale,z)
592 else :
593 p shifted (z + labeloffset*mfun_laboff@# -
594 (mfun_labxf@#*lrcorner p + mfun_labyf@#*ulcorner p +
595 (1-mfun_labxf@#-mfun_labyf@#)*llcorner p))
596 fi
597 enddef;
598 def graphictext primary filename =
599 if (readfrom filename = EOF):
600 errmessage "Please prepare '"&filename&"' in advance with"&
601 " 'pstoedit -ssp -dt -f mpost yourfile.ps "&filename&"'";
602 fi
```

```
603 closefrom filename;
604 def data_mpy_file = filename enddef;
605 mfun_do_graphic_text (filename)
606 enddef;
607 else:
608 vardef textext@# (text t) = rawtextext (t) enddef;
609 fi
610 def externalfigure primary filename =
611 draw rawtextext("\includegraphics{"& filename &"}")
612 enddef;
613 def TEX = textext enddef;
614 def specialVerbatimTeX (text t) = special "MPlibVerbTeX="&t; enddef;
615 def normalVerbatimTeX (text t) = special "PostMPlibVerbTeX="&t; enddef;
616 let VerbatimTeX = specialVerbatimTeX;
617 extra_beginfig := extra_beginfig & " let VerbatimTeX = normalVerbatimTeX;" ;
618 extra_endfig := extra_endfig & " let VerbatimTeX = specialVerbatimTeX;" ;
619 ]]
620 luamplib.mplibcodepreamble = mplibcodepreamble
621
622 local textextlabelpreamble = [[
623 primarydef s infont f = rawtextext(s) enddef;
624 def fontsize expr f =
625 begingroup
626 save size,pic; numeric size; picture pic;
627 pic := rawtextext("\hskip\pdffontsize\font");
628 size := xpart urcorner pic - xpart llcorner pic;
629 if size = 0: 10pt else: size fi
630 endgroup
631 enddef;
632 ]]
633 luamplib.textextlabelpreamble = textextlabelpreamble
634
635 local TeX_code_t = {}
636 local texboxnum = { 2047 }
637
638 local function domakeTEXboxes (data)
639 local num = texboxnum[1]
640 texboxnum[2] = num
641 local global = luamplib.globaltextext and "\\global" or ""
642 if data and data.fig then
643 local figures = data.fig
644 for f=1, #figures do
645 TeX_code_t[f] = nil
646 local figure = figures[f]
647 local objects = getobjects(data, figure, f)
648 if objects then
649 for o=1,#objects do
650 local object = objects[o]
651 local prescript = object.prescript
652 prescript = prescript and script2table(prescript)
```

```
653 local str = prescript and prescript.MPlibmkTEXbox
654 if str then
655 num = num + 1
656 texsprint(format("%s\\setbox%i\\hbox{%s}", global, num, str))
657 end
```
verbatimtex ... etex before beginfig() is not ignored, but the T<sub>EX</sub> code inbetween is inserted before the mplib box.

```
658 local texcode = prescript and prescript.MPlibVerbTeX
659 if texcode and texcode \approx "" then
660 TeX_code_t[f] = texcode
661 end
662 end
663 end
664 end
665 end
666 if luamplib.globaltextext then
667 texboxnum[1] = num
668 end
669 end
670
671 local function protect_tex_text_common (data)
672 local everymplib = texgettoks('everymplibtoks') or ''
673 local everyendmplib = texgettoks('everyendmplibtoks') or ''
674 data = format("\n%s\n%s\n%s",everymplib, data, everyendmplib)
675 data = data:gsub("\r''', "\n''')676
677 data = data:gsub("\"[^\n]-\"", function(str)
678 return str:gsub("([bem])tex"..endname,"%1"..esctex)
679 end)
680
681 data = data:gsub(btex_etex, function(str)
682 return format("rawtextext(\"%s\")",protecttexcontents(str))
683 end)
684 data = data:gsub(verbatimtex_etex, function(str)
685 return format("VerbatimTeX(\"%s\")",protecttexcontents(str))
686 end)
687
688 return data
689 end
690
691 local function protecttextextVerbatim(data)
692 data = protect_tex_text_common(data)
693
694 data = data:gsub("\"[^\n]-\"", function(str) -- restore string btex .. etex
695 return str:gsub("([bem])"..esctex, "%1tex")
696 end)
697
698 local _,result = process(data, false)
699 domakeTEXboxes(result)
```

```
700 return data
701 end
702
703 luamplib.protecttextextVerbatim = protecttextextVerbatim
704
705 luamplib.mpxcolors = {}
706
707 local function protecttextext(data)
708 data = protect_tex_text_common(data)
709
710 data = data:gsub("\"[^\n]-\"", function(str)
711 str = str:gsub("([bem])"..esctex, "%1tex")
712 :gsub("%%", escpcnt)
713 :gsub("{", esclbr)
714 :gsub("}", escrbr)
715 :gsub("#", eschash)
716 return format("\\detokenize{%s}",str)
717 end)
718
719 data = data:gsub("%%.-\n", "")
720
721 local grouplevel = tex.currentgrouplevel
722 luamplib.mpxcolors[grouplevel] = {}
723 data = data:gsub("\\mpcolor"..endname.."(.-){(.-)}", function(opt,str)
724 local cnt = #luamplib.mpxcolors[grouplevel] + 1
725 luamplib.mpxcolors[grouplevel][cnt] = format(
726 "\\expandafter\\mplibcolor\\csname mpxcolor%i:%i\\endcsname%s{%s}",
727 grouplevel,cnt,opt,str)
728 return format("\\csname mpxcolor%i:%i\\endcsname",grouplevel,cnt)
729 end)
730
Next line to address bug #55
731 data = data:gsub("([^'\\])#","%1##")
732
733 texsprint(data)
734 end
735
736 luamplib.protecttextext = protecttextext
737
738 local function makeTEXboxes (data)
739 data = data:gsub("##","#")
740 :gsub(escpcnt,"%%")
741 :gsub(esclbr,"{")
742 :gsub(escrbr,"}")
743 :gsub(eschash,"#")
744 local _,result = process(data, false)
745 domakeTEXboxes(result)
746 return data
747 end
```

```
748
749 luamplib.makeTEXboxes = makeTEXboxes
750
751 local factor = 65536*(7227/7200)
752
753 local function processwithTEXboxes (data)
754 if not data then return end
755 local num = texboxnum[2]
756 local prepreamble = format("TEXBOX_:=%i;\n",num)
757 while true do
758 num = num + 1
759 local box = texgetbox(num)
760 if not box then break end
761 prepreamble = format(
762 "%sTEXBOX_wd_[%i]:=%f;\nTEXBOX_ht_[%i]:=%f;\nTEXBOX_dp_[%i]:=%f;\n",
763 prepreamble,
764 num, box.width /factor,
765 num, box.height/factor,
766 num, box.depth /factor)
767 end
768 process(prepreamble .. data, true)
769 end
770 luamplib.processwithTEXboxes = processwithTEXboxes
771
772 local pdfoutput = tonumber(texget("outputmode")) or tonumber(texget("pdfoutput"))
773 local pdfmode = pdfoutput > 0
774
775 local function start_pdf_code()
776 if pdfmode then
777 pdf_literalcode("q")
778 else
779 texsprint("\\special{pdf:bcontent}") -- dvipdfmx
780 end
781 end
782 local function stop_pdf_code()
783 if pdfmode then
784 pdf_literalcode("Q")
785 else
786 texsprint("\\special{pdf:econtent}") -- dvipdfmx
787 end
788 end
789
790 local function putTEXboxes (object,prescript)
791 local box = prescript.MPlibTEXboxID
792 local n,tw,th = box[1],tonumber(box[2]),tonumber(box[3])
793 if n and tw and th then
794 local op = object.path
795 local first, second, fourth = op[1], op[2], op[4]
796 local tx, ty = first.x_coord, first.y_coord
797 local sx, rx, ry, sy = 1, 0, 0, 1
```

```
798 if tw \approx 0 then
799 sx = (second.x_coord - tx)/tw
800 rx = (second.y_coord - ty)/tw
801 if sx == 0 then sx = 0.00001 end
802 end
803 if th \approx 0 then
804 sy = (fourth.y_coord - ty)/th
805 ry = (fourth.x_coord - tx)/th
806 if sy == 0 then sy = 0.00001 end
807 end
808 start_pdf_code()
809 pdf_literalcode("%f %f %f %f %f %f cm",sx,rx,ry,sy,tx,ty)
810 texsprint(format("\\mplibputtextbox{%i}",n))
811 stop_pdf_code()
812 end
813 end
814
Transparency and Shading
815 local pdf_objs = {}
816 local token, getpageres, setpageres = newtoken or token
817 local pgf = { bye = "pgfutil@everybye", extgs = "pgf@sys@addpdfresource@extgs@plain" }
818
819 if pdfmode then -- repect luaotfload-colors
820 getpageres = pdf.getpageresources or function() return pdf.pageresources end
821 setpageres = pdf.setpageresources or function(s) pdf.pageresources = s end
822 else
823 texsprint("\\special{pdf:obj @MPlibTr<<>>}",
824 "\\special{pdf:obj @MPlibSh<<>>}")
825 end
826
827 - 0 objstr <string> => obj <number>, new <br/> <br/>boolean>
828 local function update_pdfobjs (os)
829 local on = pdf_objs[os]
830 if on then
831 return on,false
832 end
833 if pdfmode then
834 on = pdf.immediateobj(os)
835 else
836 on = pdf_objs.cnt or 0
837 pdf_objs.cnt = on + 1
838 end
839 pdf_objs[os] = on
840 return on,true
841 end
842
843 local transparancy_modes = { [0] = "Normal",
844 "Normal", "Multiply", "Screen", "Overlay",
845 "SoftLight", "HardLight", "ColorDodge", "ColorBurn",
```

```
846 "Darken", "Lighten", "Difference", "Exclusion",
847 "Hue", "Saturation", "Color", "Luminosity",
848 "Compatible",
849 }
850
851 local function update_tr_res(res,mode,opaq)
852 local os = format("<</BM /%s/ca %.3f/CA %.3f/AIS false>>",mode,opaq,opaq)
853 local on, new = update_pdfobjs(os)
854 if new then
855 if pdfmode then
856 res = format("%s/MPlibTr%i %i 0 R",res,on,on)
857 else
858 if pgf.loaded then
859 texsprint(format("\\csname %s\\endcsname{/MPlibTr%i%s}", pgf.extgs, on, os))
860 else
861 texsprint(format("\\special{pdf:put @MPlibTr<</MPlibTr%i%s>>}",on,os))
862 end
863 end
864 end
865 return res,on
866 end
867
868 local function tr_pdf_pageresources(mode,opaq)
869 if token and pgf.bye and not pgf.loaded then
870 pgf.loaded = token.create(pgf.bye).cmdname == "assign_toks"
871 pgf.bye = pgf.loaded and pgf.bye
872 end
873 local res, on_on, off_on = "", nil, nil
874 res, off_on = update_tr_res(res, "Normal", 1)
875 res, on_on = update_tr_res(res, mode, opaq)
876 if pdfmode then
877 if res ~= "" then
878 if pgf.loaded then
879 texsprint(format("\\csname %s\\endcsname{%s}", pgf.extgs, res))
880 else
881 local tpr, n = getpageres() or "", 0
882 tpr, n = tpr:gsub("/ExtGState<<", "%1"..res)
883 if n == 0 then
884 tpr = format("%s/ExtGState<<%s>>", tpr, res)
885 end
886 setpageres(tpr)
887 end
888 end
889 else
890 if not pgf.loaded then
891 texsprint(format("\\special{pdf:put @resources<</ExtGState @MPlibTr>>}"))
892 end
893 end
894 return on_on, off_on
895 end
```

```
896
897 local shading_res
898
899 local function shading_initialize ()
900 shading_res = {}
901 if pdfmode and luatexbase.callbacktypes and luatexbase.callbacktypes.finish_pdffile then -- ltluatex
902 local shading_obj = pdf.reserveobj()
903 setpageres(format("%s/Shading %i 0 R",getpageres() or "",shading_obj))
904 luatexbase.add_to_callback("finish_pdffile", function()
905 pdf.immediateobj(shading_obj,format("<<%s>>",tableconcat(shading_res)))
906 end, "luamplib.finish_pdffile")
907 pdf_objs.finishpdf = true
908 end
909 end
910
911 local function sh_pdfpageresources(shtype,domain,colorspace,colora,colorb,coordinates)
912 if not shading_res then shading_initialize() end
913 local os = format("<</FunctionType 2/Domain [ %s ]/C0 [ %s ]/C1 [ %s ]/N 1>>",
914 domain, colora, colorb)
915 local funcobj = pdfmode and format("%i 0 R",update_pdfobjs(os)) or os
916 os = format("<</ShadingType %i/ColorSpace /%s/Function %s/Coords [ %s ]/Extend [ true true ]/AntiAlias true>>",
917 shtype, colorspace, funcobj, coordinates)
918 local on, new = update_pdfobjs(os)
919 if pdfmode then
920 if new then
921 local res = format("/MPlibSh%i %i 0 R", on, on)
922 if pdf_objs.finishpdf then
923 shading_res[#shading_res+1] = res
924 else
925 local pageres = getpageres() or ""
926 if not stringfind(pageres,"/Shading<<.*>>") then
927 pageres = pageres.."/Shading<<>>"
928 end
929 pageres = pageres:gsub("/Shading<<","%1"..res)
930 setpageres(pageres)
931 end
932 end
933 else
934 if new then
935 texsprint(format("\\special{pdf:put @MPlibSh<</MPlibSh%i%s>>}",on,os))
936 end
937 texsprint(format("\\special{pdf:put @resources<</Shading @MPlibSh>>}"))
938 end
939 return on
940 end
941
942 local function color_normalize(ca,cb)
943 if #cb == 1 then
944 if #ca == 4 then
945 cb[1], cb[2], cb[3], cb[4] = 0, 0, 0, 1-cb[1]
```

```
946 else -- #ca = 3
947 cb[1], cb[2], cb[3] = cb[1], cb[1], cb[1]
948 end
949 elseif #cb == 3 then -- #ca == 4
950 cb[1], cb[2], cb[3], cb[4] = 1-cb[1], 1-cb[2], 1-cb[3], 0
951 end
952 end
953
954 local prev_override_color
955
956 local function do_preobj_color(object,prescript)
957 -- transparency
958 local opaq = prescript and prescript.tr_transparency
959 local tron_no, troff_no
960 if opaq then
961 local mode = prescript.tr_alternative or 1
962 mode = transparancy_modes[tonumber(mode)]
963 tron_no, troff_no = tr_pdf_pageresources(mode,opaq)
964 pdf_literalcode("/MPlibTr%i gs",tron_no)
965 end
966 -- color
967 local override = prescript and prescript.MPlibOverrideColor
968 if override then
969 if pdfmode then
970 pdf_literalcode(override)
971 override = nil
972 else
973 texsprint(format("\\special{color push %s}",override))
974 prev_override_color = override
975 end
976 else
977 local cs = object.color
978 if cs and #cs > 0 then
979 pdf_literalcode(luamplib.colorconverter(cs))
980 prev_override_color = nil
981 elseif not pdfmode then
982 override = prev_override_color
983 if override then
984 texsprint(format("\\special{color push %s}",override))
985 end
986 end
987 end
988 -- shading
989 local sh_type = prescript and prescript.sh_type
990 if sh_type then
991 local domain = prescript.sh_domain
992 local centera = stringexplode(prescript.sh_center_a)
993 local centerb = stringexplode(prescript.sh_center_b)
994 for _,t in pairs({centera,centerb}) do
995 for i,v in ipairs(t) do
```

```
25
```

```
996 t[i] = format("Xf", v)997 end
998 end
999 centera = tableconcat(centera," ")
1000 centerb = tableconcat(centerb," ")
1001 local colora = prescript.sh_color_a or {0};
1002 local colorb = prescript.sh_color_b or {1};
1003 for _,t in pairs({colora,colorb}) do
1004 for i,v in ipairs(t) do
1005 t[i] = format("%.3f",v)
1006 end
1007 end
1008 if #colora > #colorb then
1009 color_normalize(colora,colorb)
1010 elseif #colorb > #colora then
1011 color_normalize(colorb,colora)
1012 end
1013 local colorspace
1014 if #colorb == 1 then colorspace = "DeviceGray"
1015 elseif #colorb == 3 then colorspace = "DeviceRGB"
1016 elseif #colorb == 4 then colorspace = "DeviceCMYK"
1017 else return troff_no,override
1018 end
1019 colora = tableconcat(colora, " ")
1020 colorb = tableconcat(colorb, " ")
1021 local shade_no
1022 if sh_type == "linear" then
1023 local coordinates = tableconcat({centera,centerb}," ")
1024 shade_no = sh_pdfpageresources(2,domain,colorspace,colora,colorb,coordinates)
1025 elseif sh_type == "circular" then
1026 local radiusa = format("%f",prescript.sh_radius_a)
1027 local radiusb = format("%f",prescript.sh_radius_b)
1028 local coordinates = tableconcat({centera, radiusa, centerb, radiusb},"")
1029 shade_no = sh_pdfpageresources(3,domain,colorspace,colora,colorb,coordinates)
1030 end
1031 pdf_literalcode("q /Pattern cs")
1032 return troff_no,override,shade_no
1033 end
1034 return troff_no,override
1035 end
1036
1037 local function do_postobj_color(tr,over,sh)
1038 if sh then
1039 pdf_literalcode("W n /MPlibSh%s sh Q",sh)
1040 end
1041 if over then
1042 texsprint("\\special{color pop}")
1043 end
1044 if tr then
1045 pdf_literalcode("/MPlibTr%i gs",tr)
```

```
1046 end
1047 end
1048
End of btex – etex and Transparency/Shading patch.
1049
1050 local function flush(result,flusher)
1051 if result then
1052 local figures = result.fig
1053 if figures then
1054 for f=1, #figures do
1055 info("flushing figure %s",f)
1056 local figure = figures[f]
1057 local objects = getobjects(result,figure,f)
1058 local fignum = tonumber(stringmatch(figure:filename(),"([%d]+)$") or figure:charcode() or 0)
1059 local miterlimit, linecap, linejoin, dashed = -1, -1, -1, false
1060 local bbox = figure:boundingbox()
1061 local llx, lly, urx, ury = bbox[1], bbox[2], bbox[3], bbox[4] -- faster than unpack
1062 if urx < llx then
```
luamplib silently ignores this invalid figure for those codes that do not contain beginfig ... endfig. (issue #70)

```
1063 -- invalid
1064 -- pdf_startfigure(fignum, 0, 0, 0, 0)
1065 -- pdf_stopfigure()
1066 else
```
Insert verbatimtex code before mplib box. And prepare for those codes that will be executed afterwards.

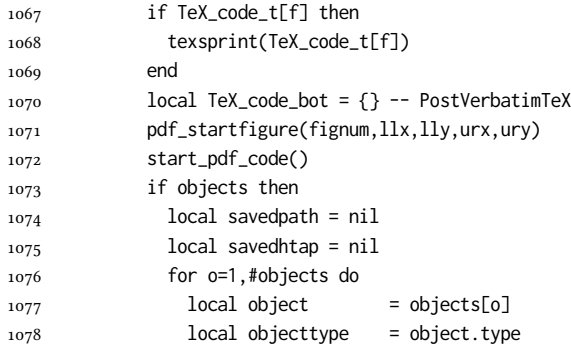

Change from ConTEXt code: the following lines are part of the btex...etex patch. Again, colors are processed at this stage. Also, we collect TFX codes that will be executed after flushing.

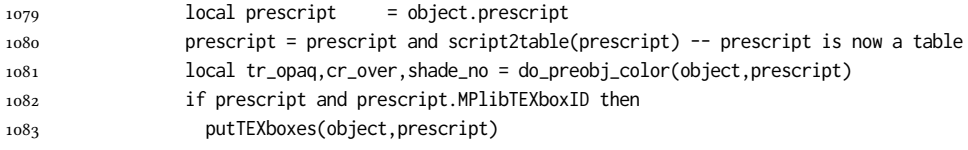

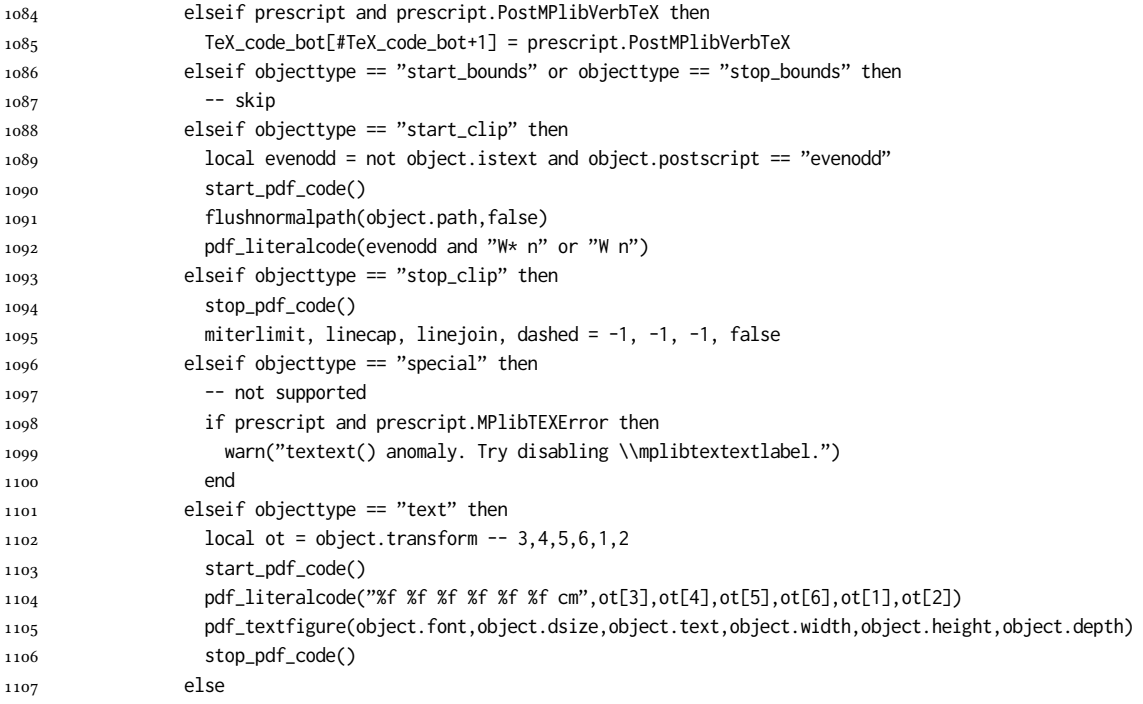

Color stuffs are modified and moved to several lines above.

```
1108 local evenodd, collect, both = false, false, false
1109 local postscript = object.postscript
1110 if not object.istext then
1111 if postscript == "evenodd" then
1112 evenodd = true
1113 elseif postscript == "collect" then
1114 collect = true
1115 elseif postscript == "both" then
1116 both = true
1117 elseif postscript == "eoboth" then
1118 evenodd = true
1119 both = true
1120 end
1121 end
1122 if collect then
1123 if not savedpath then
1124 savedpath = { object.path or false }
1125 savedhtap = { object.htap or false }
1126 else
1127 savedpath[#savedpath+1] = object.path or false
1128 savedhtap[#savedhtap+1] = object.htap or false
1129 end
1130 else
1131 local ml = object.miterlimit
```
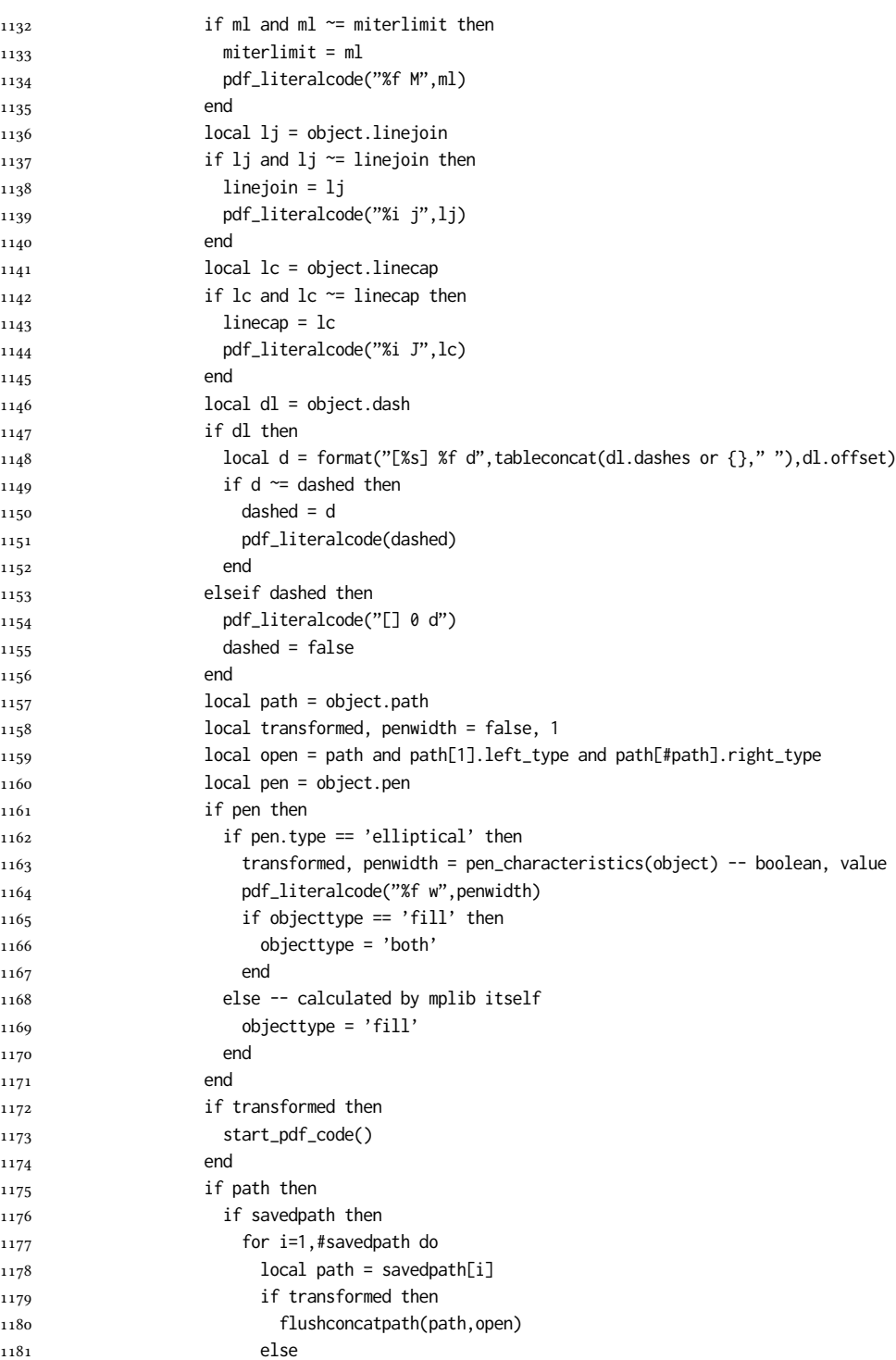

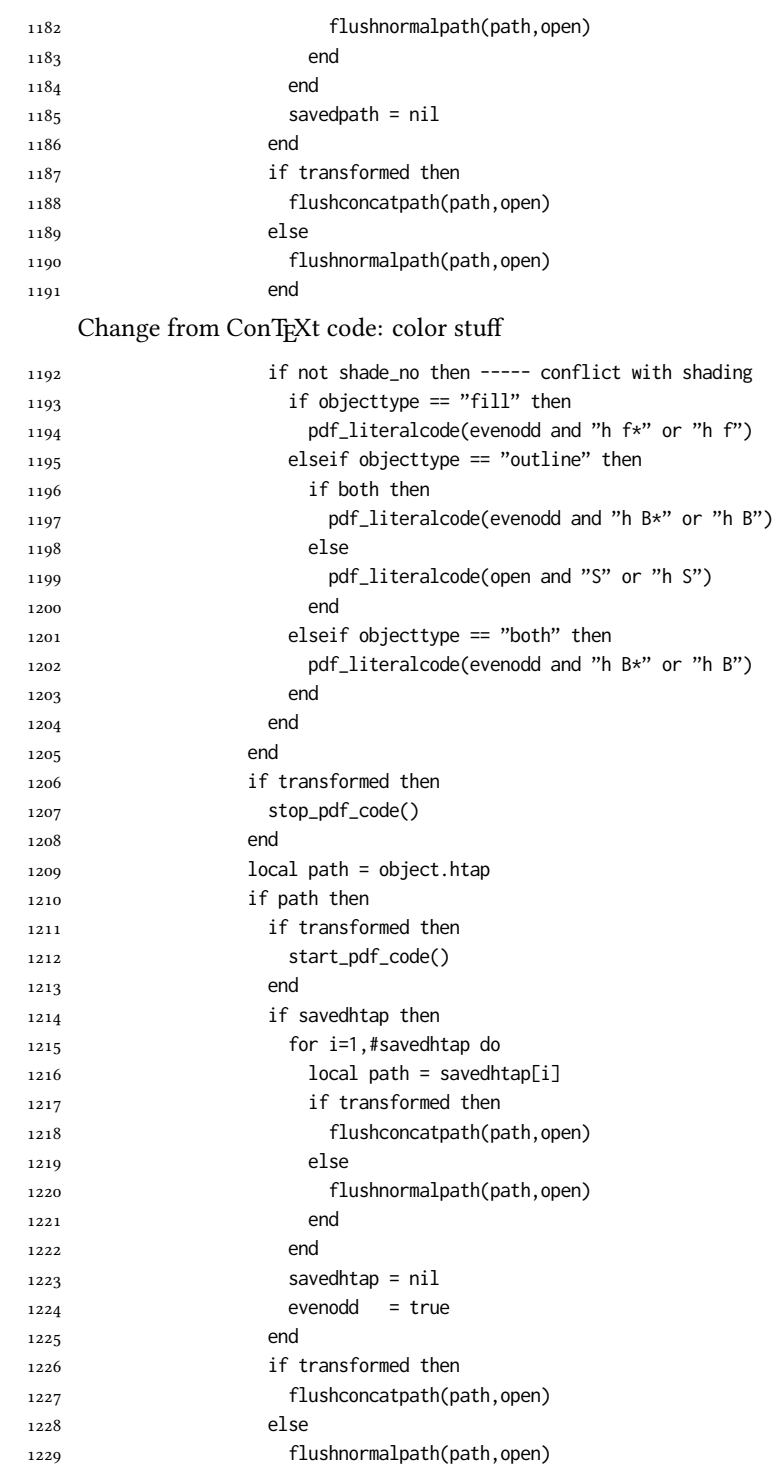

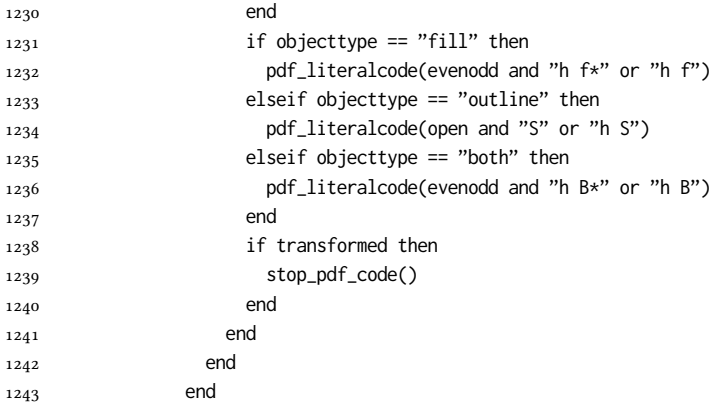

Added to ConTEXt code: color stuff. And execute verbatimtex codes.

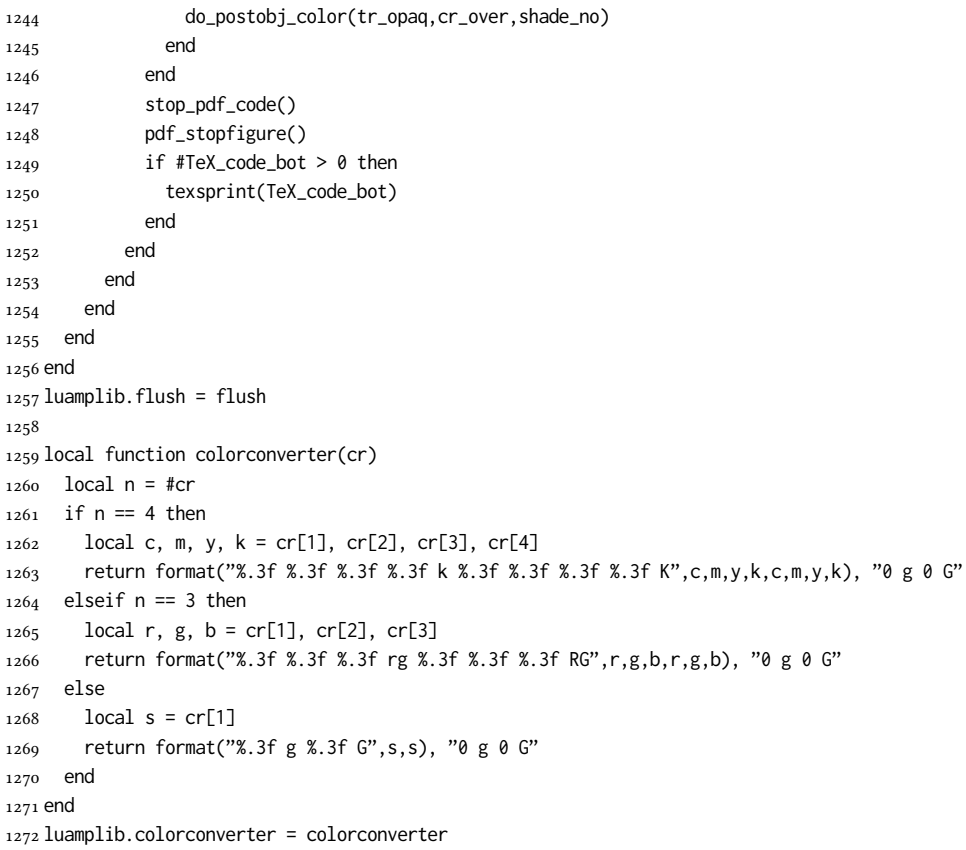

# 2.2 TEX package

1273  $\langle * \text{package} \rangle$ 

First we need to load some packages.

```
1274 \bgroup\expandafter\expandafter\expandafter\egroup
```
\expandafter\ifx\csname selectfont\endcsname\relax

\input ltluatex

\else

- \NeedsTeXFormat{LaTeX2e}
- \ProvidesPackage{luamplib}
- [2018/09/27 v2.12.5 mplib package for LuaTeX]
- \ifx\newluafunction\@undefined
- \input ltluatex

\fi

\fi

Loading of lua code.

```
1285 \directlua{require("luamplib")}
```
Support older formats

```
1286 \ifx\scantextokens\undefined
```
\let\scantextokens\luatexscantextokens

\fi

- \ifx\pdfoutput\undefined
- \let\pdfoutput\outputmode
- 1291 \protected\def\pdfliteral{\pdfextension literal} \fi
- Set the format for metapost.

```
1293 \def\mplibsetformat#1{\directlua{luamplib.setformat("#1")}}
```
luamplib works in both PDF and DVI mode, but only DVIPDFMx is supported currently among a number of DVI tools. So we output a warning.

```
1294 \ifnum\pdfoutput>0
```

```
1295 \let\mplibtoPDF\pdfliteral
```

```
1296 \else
1297 \def\mplibtoPDF#1{\special{pdf:literal direct #1}}
```
- \ifcsname PackageWarning\endcsname
- 1299 \PackageWarning{luamplib}{take dvipdfmx path, no support for other dvi tools currently.}

```
1300 \else
```

```
1301 \write128{}
```

```
1302 \write128{luamplib Warning: take dvipdfmx path, no support for other dvi tools currently.}
1303 \write128{}
```

```
1304 \fi
```

```
1305 \fi
```

```
1306 \def\mplibsetupcatcodes{%
```

```
1307 %catcode'\{=12 %catcode'\}=12
```

```
1308 \catcode'\#=12 \catcode'\^=12 \catcode'\~=12 \catcode'\_=12
```

```
1309 \catcode'\&=12 \catcode'\$=12 \catcode'\%=12 \catcode'\^^M=12 \endlinechar=10
1310 }
```
Make btex...etex box zero-metric.

```
1311 \def\mplibputtextbox#1{\vbox to 0pt{\vss\hbox to 0pt{\raise\dp#1\copy#1\hss}}}
```

```
1312 \newcount\mplibstartlineno
```

```
1313 \def\mplibpostmpcatcodes{%
```

```
1314 \catcode'\{=12 \catcode'\}=12 \catcode'\#=12 \catcode'\%=12 }
```
- \def\mplibreplacenewlinebr{%
- 1316 \begingroup \mplibpostmpcatcodes \mplibdoreplacenewlinebr}
- 1317\begingroup\lccode'\~='\^^M \lowercase{\endgroup
- 1318 \def\mplibdoreplacenewlinebr#1^^J{\endgroup\scantextokens{{}#1~}}}

#### The Plain-specific stuff.

\bgroup\expandafter\expandafter\expandafter\egroup

- \expandafter\ifx\csname selectfont\endcsname\relax
- \def\mplibreplacenewlinecs{%
- 1322 \begingroup \mplibpostmpcatcodes \mplibdoreplacenewlinecs}
- \begingroup\lccode'\~='\^^M \lowercase{\endgroup
- 1324 \def\mplibdoreplacenewlinecs#1^^J{\endgroup\scantextokens{\relax#1~}}}
- \def\mplibcode{%
- \mplibstartlineno\inputlineno
- \begingroup
- 1328 \begingroup
- 1329 \mplibsetupcatcodes
- 1330 \mplibdocode

}

- \long\def\mplibdocode#1\endmplibcode{%
- \endgroup
- \ifdefined\mplibverbatimYes
- \directlua{luamplib.tempdata\the\currentgrouplevel=luamplib.protecttextextVerbatim([===[\detokenize{#1}]===])}%
- \directlua{luamplib.processwithTEXboxes(luamplib.tempdata\the\currentgrouplevel)}%
- \else
- 1338 \edef\mplibtemp{\directlua{luamplib.protecttextext([===[\unexpanded{#1}]===])}}%
- 1339 \directlua{ tex.sprint(luamplib.mpxcolors[\the\currentgrouplevel]) }%
- \directlua{luamplib.tempdata\the\currentgrouplevel=luamplib.makeTEXboxes([===[\mplibtemp]===])}%
- 1341 \directlua{luamplib.processwithTEXboxes(luamplib.tempdata\the\currentgrouplevel)}%
- \fi
- 1343 \endgroup
- 1344 \ifnum\mplibstartlineno<\inputlineno\expandafter\mplibreplacenewlinecs\fi
- }
- \else

The LATEX-specific parts: a new environment.

- \newenvironment{mplibcode}{%
- \global\mplibstartlineno\inputlineno
- \toks@{}\ltxdomplibcode

}{}

- \def\ltxdomplibcode{%
- 1352 \begingroup
- 1353 \mplibsetupcatcodes
- \ltxdomplibcodeindeed

}

- \def\mplib@mplibcode{mplibcode}
- \long\def\ltxdomplibcodeindeed#1\end#2{%
- 1358 \endgroup
- \toks@\expandafter{\the\toks@#1}%
- \def\mplibtemp@a{#2}\ifx\mplib@mplibcode\mplibtemp@a
- \ifdefined\mplibverbatimYes
- \directlua{luamplib.tempdata\the\currentgrouplevel=luamplib.protecttextextVerbatim([===[\the\toks@]===])}%
- 1363 \directlua{luamplib.processwithTEXboxes(luamplib.tempdata\the\currentgrouplevel)}%
- 1364 \else
- \edef\mplibtemp{\directlua{luamplib.protecttextext([===[\the\toks@]===])}}%
- 1366 \directlua{ tex.sprint(luamplib.mpxcolors[\the\currentgrouplevel]) }%
- \directlua{luamplib.tempdata\the\currentgrouplevel=luamplib.makeTEXboxes([===[\mplibtemp]===])}%
- \directlua{luamplib.processwithTEXboxes(luamplib.tempdata\the\currentgrouplevel)}%
- 1369 \fi
- \end{mplibcode}%
- \ifnum\mplibstartlineno<\inputlineno
- \expandafter\expandafter\expandafter\mplibreplacenewlinebr
- \fi
- \else
- \toks@\expandafter{\the\toks@\end{#2}}\expandafter\ltxdomplibcode
- \fi
- }
- \fi
- \def\mplibverbatim#1{%
- 1380 \begingroup
- \def\mplibtempa{#1}\def\mplibtempb{enable}%
- \expandafter\endgroup
- \ifx\mplibtempa\mplibtempb
- \let\mplibverbatimYes\relax
- \else
- 1386 \let\mplibverbatimYes\undefined
- \fi
- }

\everymplib & \everyendmplib: macros redefining \everymplibtoks & \everyendmplibtoks

- respectively
- \newtoks\everymplibtoks
- \newtoks\everyendmplibtoks
- \protected\def\everymplib{%
- \mplibstartlineno\inputlineno
- 1393 \begingroup
- 1394 \mplibsetupcatcodes
- \mplibdoeverymplib

}

- \long\def\mplibdoeverymplib#1{%
- \endgroup
- \everymplibtoks{#1}%
- \ifnum\mplibstartlineno<\inputlineno\expandafter\mplibreplacenewlinebr\fi

}

- \protected\def\everyendmplib{%
- \mplibstartlineno\inputlineno
- \begingroup
- 1405 \mplibsetupcatcodes
- \mplibdoeveryendmplib

}

```
1408 \long\def\mplibdoeveryendmplib#1{%
1409 \endgroup
1410 \everyendmplibtoks{#1}%
1411 \ifnum\mplibstartlineno<\inputlineno\expandafter\mplibreplacenewlinebr\fi
1412 }
1413 \def\mpdim#1{ begingroup \the\dimexpr #1\relax\space endgroup } % gmp.sty
     Support color/xcolor packages. User interface is: \mpcolor{teal} or \mpcolor[HTML]{008080},
for example.
1414 \def\mplibcolor#1{%
1415 \def\set@color{\edef#1{1 withprescript "MPlibOverrideColor=\current@color"}}%
1416 \color
1417 }
1418 \def\mplibnumbersystem#1{\directlua{luamplib.numbersystem = "#1"}}
1419 \def\mplibmakenocache#1{\mplibdomakenocache #1,*,}
1420 \def\mplibdomakenocache#1,{%
1421 \ifx\empty#1\empty
1422 \expandafter\mplibdomakenocache
1423 \else
1424 \ifx*#1\else
1425 \directlua{luamplib.noneedtoreplace["#1.mp"]=true}%
1426 \expandafter\expandafter\expandafter\mplibdomakenocache
_{1427} \fi
1428 \fi
1429 }
1430 \def\mplibcancelnocache#1{\mplibdocancelnocache #1,*,}
1431 \def\mplibdocancelnocache#1,{%
1432 \ifx\empty#1\empty
1433 \expandafter\mplibdocancelnocache
1434 \else
1435 \ifx*#1\else
1436 \directlua{luamplib.noneedtoreplace["#1.mp"]=false}%
1437 \expandafter\expandafter\expandafter\mplibdocancelnocache
1438 \fi
1439 \fi
1440 }
1441\def\mplibcachedir#1{\directlua{luamplib.getcachedir("\unexpanded{#1}")}}
1442 \def\mplibtextextlabel#1{%
1443 \begingroup
1444 \def\tempa{enable}\def\tempb{#1}%
1445 \ifx\tempa\tempb
1446 \directlua{luamplib.textextlabel = true}%
1447 \else
1448 \directlua{luamplib.textextlabel = false}%
1449 \fi
1450 \endgroup
1451 }
1452 \def\mplibcodeinherit#1{%
1453 \begingroup
1454 \def\tempa{enable}\def\tempb{#1}%
```

```
1455 \ifx\tempa\tempb
```
- \directlua{luamplib.codeinherit = true}%
- \else
- \directlua{luamplib.codeinherit = false}%
- \fi
- 1460 \endgroup
- }
- \def\mplibglobaltextext#1{%
- 1463 \begingroup
- \def\tempa{enable}\def\tempb{#1}%
- \ifx\tempa\tempb
- \directlua{luamplib.globaltextext = true}%
- \else
- \directlua{luamplib.globaltextext = false}%
- \fi
- 1470 \endgroup
- }

We use a dedicated scratchbox.

1472\ifx\mplibscratchbox\undefined \newbox\mplibscratchbox \fi

#### We encapsulate the litterals.

- \def\mplibstarttoPDF#1#2#3#4{%
- 1474 \hbox\bgroup
- \xdef\MPllx{#1}\xdef\MPlly{#2}%
- \xdef\MPurx{#3}\xdef\MPury{#4}%
- \xdef\MPwidth{\the\dimexpr#3bp-#1bp\relax}%
- \xdef\MPheight{\the\dimexpr#4bp-#2bp\relax}%
- 1479 \parskip0pt%
- \leftskip0pt%
- \parindent0pt%
- 1482 \everypar{}%
- 1483 \setbox\mplibscratchbox\vbox\bgroup
- 1484 \noindent
- }

\def\mplibstoptoPDF{%

\egroup %

- 1488 \setbox\mplibscratchbox\hbox %
- {\hskip-\MPllx bp%
- \raise-\MPlly bp%
- 1491 \box\mplibscratchbox}%
- \setbox\mplibscratchbox\vbox to \MPheight
- {\vfill
- 1494 \hsize\MPwidth
- 1495 \wd\mplibscratchbox0pt%
- 1496 \ht\mplibscratchbox0pt%
- 1497 \dp\mplibscratchbox0pt%
- 1498 \box\mplibscratchbox}%
- \wd\mplibscratchbox\MPwidth
- \ht\mplibscratchbox\MPheight
- \box\mplibscratchbox

 \egroup } Text items have a special handler. \def\mplibtextext#1#2#3#4#5{% \begingroup \setbox\mplibscratchbox\hbox {\font\temp=#1 at #2bp% 1508 \temp #3}% \setbox\mplibscratchbox\hbox {\hskip#4 bp% 1512 \raise#5 bp% 1513 \box\mplibscratchbox}% \wd\mplibscratchbox0pt% \ht\mplibscratchbox0pt% \dp\mplibscratchbox0pt% \box\mplibscratchbox \endgroup } input luamplib.cfg when it exists \openin0=luamplib.cfg \ifeof0 \else 1522 \closein0 \input luamplib.cfg \fi That's all folks!

```
1525 \langle/package\rangle
```
## 3 The GNU GPL License v2

The GPL requires the complete license text to be distributed along with the code. I recommend the canonical source, instead: [http://www.gnu.org/licenses/old-licenses/](http://www.gnu.org/licenses/old-licenses/gpl-2.0.html) [gpl-2.0.html](http://www.gnu.org/licenses/old-licenses/gpl-2.0.html). But if you insist on an included copy, here it is. You might want to zoom in.

GNU GENERAL PUBLIC LICENSE sion 2, June 19

on the terms of this License, whose permissions for other licensees extend to<br>the entire whole, and thus to each and every part regardless of who wrote it.<br>Thus, it is not the intent of this section to claim rights or cont Thus, it is not the intent of this section to claim rights or contest your rights<br>to work written entirely by you; rather, the intent is to exercise the right to<br>control the distribution of derivative or collective works b gram.

gram.<br>In addition, mere aggregation of another work not based on the Program with<br>the Program (or with a work based on the Program) on a volume of a storage<br>or distribution medium does not bring the other work under the sc License.

4. You may copy and distribute the Program (or a work based on it, under Sec-tion 2) in object code or executable form under the terms of Sections 1 and 2 above provided that you also do one of the following:

(a) Accompany it with the complete corresponding machine-readable source code, which must be distributed under the terms of Sections 1 and 2 above on a medium customarily used for software interchange; or,

or, <br> oncompany it with a written offer, valid for at least three years, to give<br> (b) Accompany it with a written once than your cost of physically performing source distribution, a complete machine-readable copy of the<br> any unit party, tor a charge no more than your cost of physically performing source distribution, a complete machine-readable cony of the corresponding source code, to be distributed under the terms of Sections and 2 abov

or, company it with the information you received as to the offer to discontendently in the subset of the set of the set of the set of the set of the set of the set of the corresponding source code. (This alternative is al object code or exe<br>section b above.)

The source code for a work means the preferred form of the work for making modifications to it. For an executable work, complete source code means all modifications to it. For an executable work, complete source code means all the<br>surre code for all modules it contains, plus any succeivation interface definition<br>inclusions files, plus the scripts used to control compila analy accompanies the executable.<br>accompanies the executable.

It distribution.<br>It distribution of executable is made by<br>Ince, then offering equivalent as If distribution of executable or object code is made by offering access to copy the source of from the same place counts as distribution of the source code, even though third parties are not compelled to copy the source al though third<br>object code.

 $\footnotesize \begin{minipage}{0.9\textwidth} \begin{minipage}{0.9\textwidth} $\text{S}$. & \text{F} & \text{F} & \text{F} \\ \text{D} & \text{F} & \text{F} & \text{F} \\ \text{D} & \text{F} & \text{F} & \text{F} \\ \text{D} & \text{F} & \text{F} & \text{F} \\ \text{D} & \text{F} & \text{F} & \text{F} \\ \text{E} & \text{F} & \text{F} & \text{F} \\ \text{D} & \text{F} & \text{F} & \text{F} \\ \text{D} & \text{F} & \text{F} & \$ 

 $\,$  . Non are not required to accept this License, since you have not signed it. However, nothing else grants you permission to modify or distribute the Program or its derivative works. These actions are prohibited by la accept this License. Therefore, by modifying or distributing the Program (or any work based on the Program), you indicate your acceptance of this Li-cense to do so, and all its terms and conditions for copying, distributin

 $\mathcal P$  . Each time you redistribute the Program (or any work based on the Program), the recipient automatically receives a license from the original licens<br>or to copy, distribute or modify the Program analyet to these ter

and a scontenence of a count judgment or allegation of patent infringement or for any offer reason (not limited to patent is<br>used, i.e., the scontenence of a count judgment or allegation of patent in<br>transfer can be contr all those who receive copies directly or indirectly through you, then the only way you could satisfy both it and this License would be to refrain entirely way you could satisfy both it and this License would be to refrain

If any portion of this section is held invalid or unenforceable under any par-ticular circumstance, the balance of the section is intended to apply and the section as a whole is intended to apply in other circumstances.

section as a whole is intended to apply in other circumstances.<br>  $\epsilon$  it is not the purpose of this section to induce you to infiringe any patents or other property right claims or to contest validity of any such claims; people have made generous contributions to the wide range of software directional tributed through that system in reliance on consistent application of that system; it is up to the author/donor to decide if he or the is w This section is intended to make thoroughly clear what is beconsequence of the rest of this License.

 $\label{eq:1}$  Some that the<br>strip and or use of the Program is restricted in certain countries either by patents or by copyrighted interfaces, the original copyright holder<br>who places the Program moder this License may add an permitted only in or among countries the Program under<br>incorporates the limitation as if we have interested in the body of this License.<br>In this License.

10. The Free Software Foundation may publish revised and/or new versions of<br>the General Public License from time to time. Such new versions will be similar in spirit to the present version, but may differ in detail to addr the General . ...<br>ilar in spirit to the problems or concerns.

problems or concerns.<br>Each version is given a distinguishing version number. If the Program specifies a<br>lifes a version number of this License which applies to it and "any later ver-<br>sion", you have the option of following tion. If the Program does not specify a version number of this Lic<br>may choose any version ever published by the Free Software Foun

may choose any version ever published by the rice Software roundation. If you wish to inecroportie parts of the Program into other free programs whose distribution conditions are different, write to the author to ask for for this. Our decision will be guided by the two goals of preserving the free from this. Our decision will be guided by the two goals of preserving the free status of all derivatives of our free software and of promoting t

#### No Warranty

12. RECAUSE THE PROGRAM IS LICENSED PRES OF CHARGE, THERE IS NO WARRANTY OF THE PROGRAM. TO THE EXTERNET PROFESSION IS A PHYMICAL LAWE. CONTROL INTERNATIONAL STATE THAT THE PROPERTY OF A SATURE STATE THE PROGRAM  $^{16}$  an

FOR THE COST OF ALL RECESSARY SERVICES, HOWER CONSECTION. THE SERVICE OF A SUBSEMINATION OF A SUBSEMINATION OF A SUBSEMINATION OF A SUBSEMINATION OF A SUBSEMINATION OF A SUBSEMINATION CONCERNED WITH A AND CONSECTION OF A

End of Terms and Conditions

# Appendix: How to Apply These Terms to Your New Programs

 $\bullet$  - Ong based on a response and you want it to be of the greatest possible use to the public, the best way to schice this is to make it free software which every<br>pose can redistribute and change under these terms. To d

ach the should have at least the "copyright" line and a pointer to which is found.<br>
one line to give the program's name and a brief idea of what it does.<br>
Copyright (C) yyyy name of author

This program is free software, you can redistribute it and/or modify it under the terms of the CNU concert list<br>bitterior as published by the resolution of the SNR was Free Software Foundation<br>( $\sim$  10  $\pm$  200  $\pm$  200

GNU General Public License for more details.<br>You should have received a copy of the GNU General Public License<br>along with this program; if not, write to the Free Software Foundation,<br>Inc., 51 Franklin Street, Fifth Floor,

Also add information on how to contact you by electronic and paper mail.<br>Also add information on how to contact you by electronic and paper mail.<br>If the program is interactive, make it output a short notice like this when

novision version 69, Copyright (C) yyyy name of author<br>novision comes with ABSOLUTELY NO WARRANTY; for<br>'show w'

Commovision comes with ABSOLUTELY NO WARRANTY; for details This is free software, and you are welcome to redistribute it under cer-<br>tain conditions; type 'show c' for details. The hypothetical commands show w and show c s

The hypothetical commands show **w** and show c should show the appropriate parts of the General Public License. Of course, the commands you use may be called<br>something other than show **w** and show c, they could even be mou

You should also get your employer (if you work as a programmer) or your school, if<br>any, to sign a "copyright disclaimer" for the program, if necessary. Here is a sample; any, to sign a "copyright disclaimer" for the program, if necessary. Here is a sample<br>the names:  $\label{eq:1} \begin{array}{ll} \mbox{Voyodyne, Inc., herely decimal, upperly three in the program.} \vspace{0.05in} \vspace{0.05in} \begin{minipage}{0.03in} \vspace{0.05in} \vspace{0.05in} \vspace{0.05in} \vspace{0.05in} \vspace{0.05in} \vspace{$ 

signature of Ty Coon, 1 April 1989<br>Ty Coon, President of Vice<br>This General Public License does not permit incorporating your program into pro-This General Public License does not permit incorporating your program into procedury programs. If your program is a subroutine librativy, you may consider through more useful to permit linking proprietary applications wi

# Copyright © 1989, 1991 Free Software Foundation, Inc.

51 Franklin Street, Fifth Floor, Boston, MA 02110-1301, USA Everyone is permitted to copy and distribute verbatim copies of this license document, but changing it is not allowed.

 $\textbf{Pre} \textbf{le} \textbf{in} \textbf{P} \textbf{is} \textbf{if} \textbf{if} \textbf{$ eral Public Liesense are designed to make sure that you have the freedom to discussed relation conductions of the solving for this service if you wish), that you receive sources only easily if you want it, that you can ch

modify it.<br>To rexample, if you distribute copies of such a program, whether gratis or for a fee,<br>For example, if you distribute copies of such a program, whether gratis or for a fee,<br>you must give the recipients all the ri they, too, receive or can get the source code. And you must show them these terms so they know their rights.<br>We protect your rights with two steps: (1) copyright the software, and (2) offer you<br>this license which gives you

sch author's protection and ours, we want to make<br>tands that there is no warranty for this free collines

Also, for each author's protection and ours, we want to make certain that every-<br>one understands that there is no warranty for this free software. If the software is<br>modified by someone else and passed on, we want its rec they have is not the original, so that any problems introduced by others will not reflect on the original authors' reputations. The<br>interfect on the original authors' reputations . The most constant<br>by the synchromatic bi

ie precise terms and conditions for copying, distribution and modification follow.<br>TERMS AND CONDITIONS FOR COPYING, DISTRIBUTION AND MODIFICATION

1. This License applies to any program or other work which contains a notice placed by the copyright dolder asying it may be distributed under the terms of the General Public License. The "Program", below, refers to any s out limitation in the term "modification".) Each licensee is addressed as "you". Activities other than copying, distribution and modification are not covered by this License; they are outside its scope. The act of running output from the Pro<br>ed on the Program ( $\neg$ ). Whether that is does.

 $$\omega$$  may copy and distribute verbatim copies of the Program's source code as you receive it, in any medium, provided that you compic<br>consly and appropriately printing the mass concept of the stress and discharing<br>erigina of this License along with the Program.<br>You may charge a fee for the physical act of transferring a copy, and you may<br>at your option offer warranty protection in exchange for a fee.

at your upnon once wantamy protection in excuting to a ree.<br>  $\Sigma$  You may modify your copy or copies of the Program or any pertion of it, thus<br>
forming a work based on the Program, and copy and distribute such modificatio

- 
- As the model and cause the modified files to carry prominent notices stating that you changed the files and the date of any change. This is the stating that is the stating of the stating of the control of the control of t
- )<br>(c) If the modified modified produce<br>interactively when started running If the modified program normally reads commands interactively when the find from continuer terms of the most of the most of the most of the most of the most of the most of an appropriate copyright notice and a notice that tribute the program under these conditions, and telling the user how to view a copy of this License. (Exception: if the Program itself is interactive but does not normally print such an announcement, your work

active but does not normally print such an amounce<br>ment, your works based on the Program is not required to print an announce<br>ment). These requirements apply to the modified work as a whole. If identifiable sections of th considered independent and separate works in themselves, then this License, and its terms, do not apply to those sections when you distribute them as separate works. But when you distribute the same sections as part of a